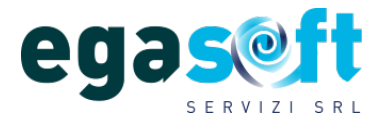

Sede legale: Località Capannelle,72 58031 - Arcidosso (GR) P.IVA - C.F. 01645260538

Documento del 21/02/2022

# **SICUREZZA INFORMATICA PER LA TUTELA DEI DATI PERSONALI**

## **Premessa**

Come abbiamo indicato in altri documenti, in Italia diamo poca importanza alla protezione dei dati personali, ci sembra tutto così superfluo: non riusciamo a comprendere che **le nostre attività si realizzamo con i dati che ci hanno consegnato altr**i e, quindi, bisogna **proteggerli adeguatamente** come proteggiamo i nostri oggetti di valore.

Sembra che, ancora, non sia presente **nei singoli la consapevolezza dell'importanza del dato** mentre le Scuole, dall'altro lato, non hanno ancora realizzato quanto sia importante, (non solo per il rischio di sanzioni economiche nella perdita o furto di dati previste dalla normativa Europea - GDPR), **proteggere la cassaforte che contiene tutti i dati** degli Studenti/Tutori, Fornitori, Dipendenti e Contatti.

Nel lavoro quotidiano delle segreterie è quindi fondamentale adottare **idonee politiche di sicurezza.**

In tal senso il Ministero dell'Istuzione ha pubblicato di recente dei Video Tutoriali relativi a diversi argomenti sulle policy di sicurezza da adottare.

Si consiglia di sottoporre i video seguenti alla attenzione del personale Amministrativo.

### **ACCESSO AI VIDEO DEL MI**

Si accede ai video del MI dal seguente link:

<https://iam.pubblica.istruzione.it/iam-areariservata-web/contenuto/pagina/video-tutorial> La procedura richiede le credenziali di accesso al SIDI

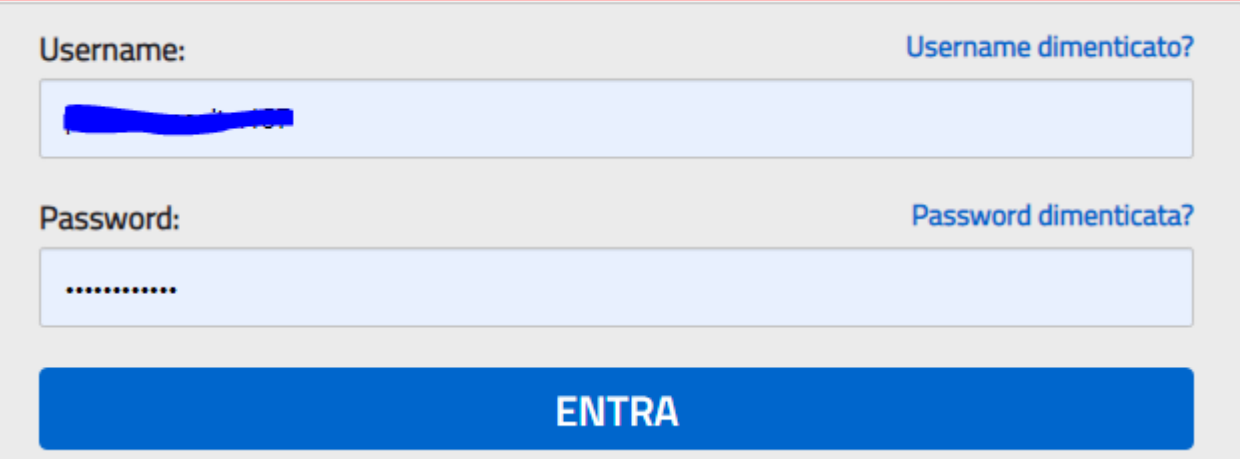

Dopo la conferma compare la lista dei seguenti tutorial:

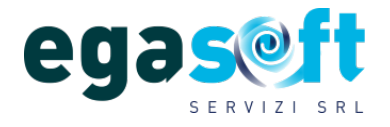

Sede legale: Località Capannelle,72 58031 - Arcidosso (GR) P.IVA - C.F. 01645260538

Documento del 21/02/2022

**Tel./Fax amm.ne: 0564 956469 Assistenza : 0564 956469 Cell.: Gabriele : 328 4786647 Cell.: Ugo : 336 921887 [www.egasoft.it](http://www.egasoft.it/) [info@egasoftservizi.it](mailto:info@egasoftservizi.it)**

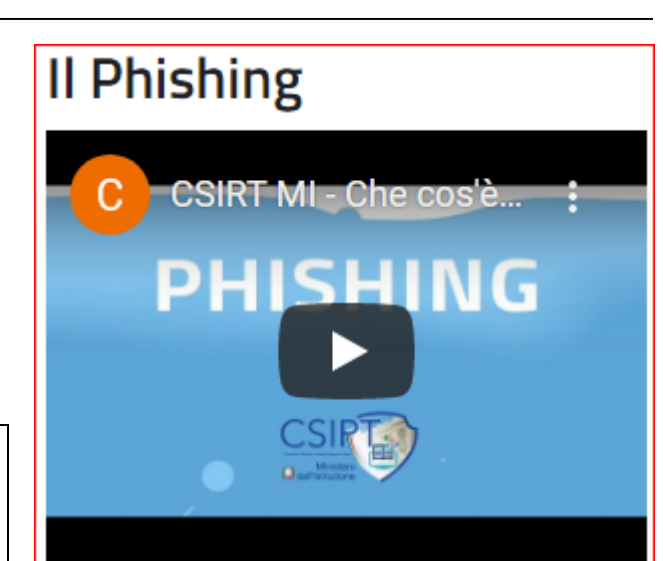

### **IL PHISHING**

Spiega la tecnica con la quale un malintenzionato può sottrarre dati fingendosi altra persona o ente istituzionale

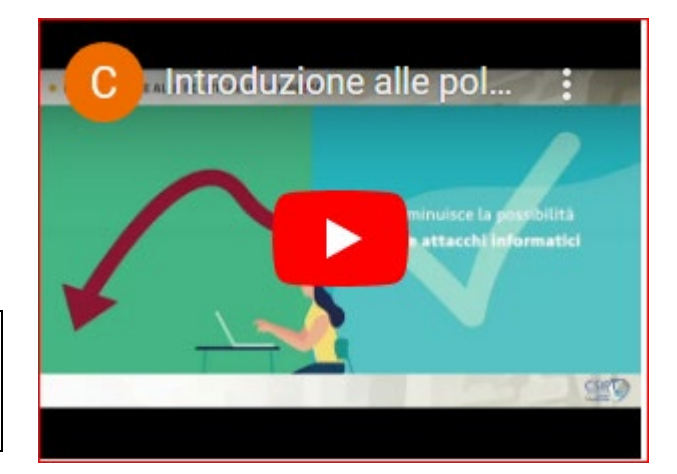

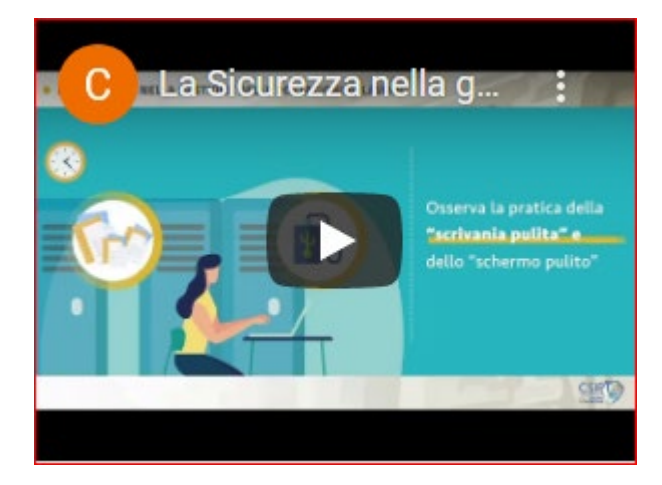

**INTRODUZIONE ALLE POLITICHE DI SICUREZZA** Spiega la politiche di sicurezza consigliate dal Ministero dell'Istuzione

**LA SICUREZZA NELLA GESTIONE DELLE PDL** Spiega la sicurezza nella gestione delle postazioni di

lavoro.

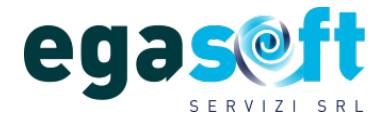

**SICUREZZA PER LO SMART WORKING** Spiega la sicurezza nella gestione del lavoro in

Sede legale: Località Capannelle,72 58031 - Arcidosso (GR) P.IVA - C.F. 01645260538

Documento del 21/02/2022

**Tel./Fax amm.ne: 0564 956469 Assistenza : 0564 956469 Cell.: Gabriele : 328 4786647 Cell.: Ugo : 336 921887 [www.egasoft.it](http://www.egasoft.it/) [info@egasoftservizi.it](mailto:info@egasoftservizi.it)**

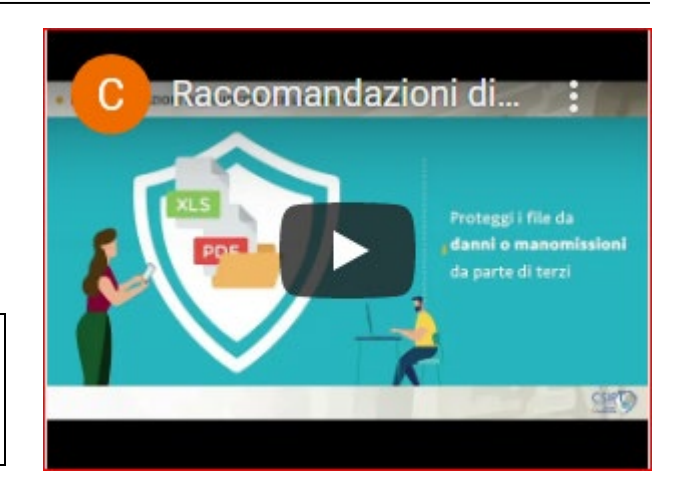

### **STRUMENTI CONSIGLIATI PER MIGLIORARE LA SICUREZZA**

Esistono alcuni prodotti open source, (software non protetto da copyright e liberamente modificabile dagli utenti), che aiutano a prevenire gli incidenti sulla sicurezza delle informazioni e a minimizzarne gli impatti.

Si riportano di seguito i dettagli di alcuni di questi strumenti:

### **1 - Blocco Pop-Up**

modalità Smart Working

I Pop-Up sono quelle finestre, (pubblicitarie, informative, ecc.), che si aprono sullo schermo del computer durante la navigazione in Internet.

È possibile scaricare e installare il blocco della pubblicità dal seguente link scegliendo la versione relativa al browser di maggiore utilizzo: <https://adblockplus.org/>

La procedura consente di scaricare la funzione per CHROME o altro Browser

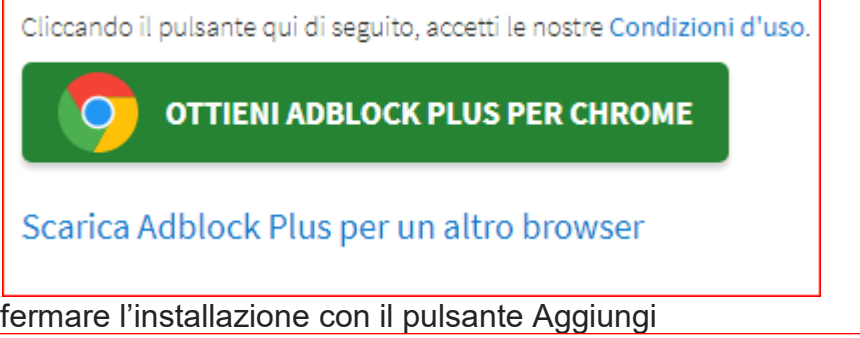

Per Chrome confermare l'installazione con il pulsante Aggiungi

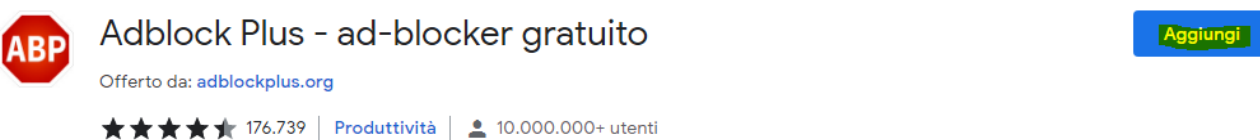

Dopo l'istallazione compare in alto a destra l'icona **inter la mattua** tramite la quale è sempre possibile bloccare o disistallare la funzione.

### **2 - Verifica sicurezza connessione a Internet**

Per verificare la sicurezza della connessione, gli aggiornamenti relativi al sistema operativo e al browser in utilizzo, è sufficiente cliccare sul seguente link: <https://checkme.cyberiskvision.com/check-me>

La procedura esegue un Check-up e se tutto a posto propone il seguente messaggio:

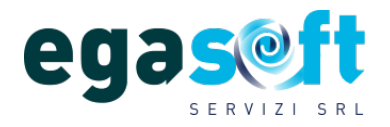

Sede legale: Località Capannelle,72 58031 - Arcidosso (GR) P.IVA - C.F. 01645260538

Documento del 21/02/2022

**Tel./Fax amm.ne: 0564 956469 Assistenza : 0564 956469 Cell.: Gabriele : 328 4786647 Cell.: Ugo : 336 921887 [www.egasoft.it](http://www.egasoft.it/) [info@egasoftservizi.it](mailto:info@egasoftservizi.it)**

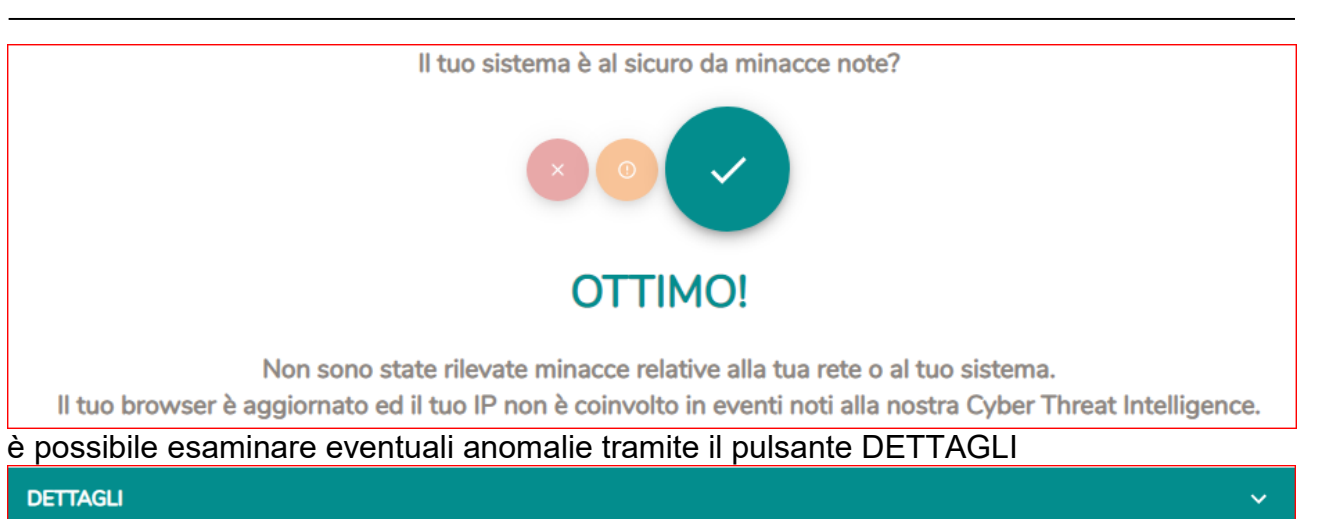

### **3 - Gestione delle Password**

La gestione delle password è un problema comune a tutti gli utenti; KeePass Password Safe è un gestore di password gratuito, open source, leggero e facile da usare per Windows. Con così tante password da ricordare e la necessità di variare le password per proteggere i tuoi dati preziosi, è utile KeePass per gestirle in modo sicuro.

KeePass inserisce tutte le tue password in un database altamente crittografato e le blocca con una chiave principale o un file chiave. Di conseguenza, occorre solo ricordare una singola password principale o selezionare il file della chiave per sbloccare l'intero database.

I database sono crittografati utilizzando i migliori e più sicuri algoritmi di crittografia attualmente conosciuti, AES e Twofish.

È possibile installare KeePass Password Safe sia sul computer che su cellulare, in modo da avere sempre a portata di mano tutte le credenziali necessarie. Il link dal quale scaricare l'ultima versione è il seguente:<https://keepass.info/download.html>

Si consiglia la versione 2.5 disponibile sia per Pc Windows che per chiavetta USB

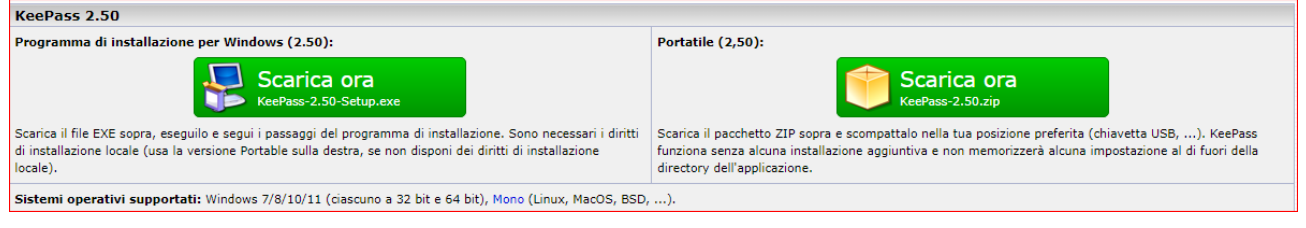

Buon Lavoro EgaSoft Servizi s.r.l.